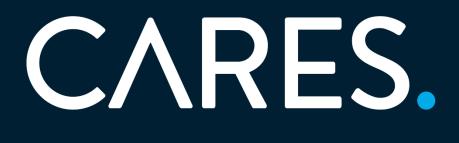

# Rapport – Åpenhetsloven

Aktsomhetsvurderinger 2023

Åpenhetsloven | CARES | Version 1 – november 2023

# Innhold

| 1. Selskapets rapport etter åpenhetsloven for 2023             | 3 |
|----------------------------------------------------------------|---|
| 1.1. Innledning                                                | 3 |
| 1.2. Kontaktinformasjon                                        | 3 |
| 1.3. Rapporteringsplikt                                        | 3 |
| 2. Om selskapets virksomhet                                    | 3 |
| 2.1. Selskapets organisering og driftsområde                   | 3 |
| 2.2. Interne retningslinjer                                    | 4 |
| 2.2.1. Overordnet om mål og fremdrift                          | 4 |
| 2.2.2. Mål for kommende år                                     | 4 |
| 3. Aktsomhetsvurderingen                                       | 4 |
| 3.1. Metodikk og Fokusområder i Aktsomhetsvurderingen          | 4 |
| 3.2. Selskapets leverandørkjede og forretningspartnere         | 5 |
| 3.3. Aktsomhetsvurderinger av selskapets produkter/tjenester   | 7 |
| 3.4. Resultatet av aktsomhetsvurderingen                       | 7 |
| 3.5. Innledning                                                | 7 |
| 4. Kommunikasjon med berørte interessenter og rettighetshavere | 7 |
| 5. Gjenopprettelse og erstatning                               | 7 |

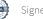

# 1. Selskapets rapport etter åpenhetsloven for 2023

#### 1.1. Innledning

Cares skal hvert år utføre aktsomhetsvurderinger i henhold til åpenhetsloven og offentliggjøre en redegjørelse for vurderingene.

Åpenhetsloven har til formål å fremme virksomheters respekt for grunnleggende menneskerettigheter og anstendige arbeidsforhold.

Denne rapporten omfatter selskapets plikt til å redegjøre for aktsomhetsvurderingene selskapet har gjennomført i 2023. Den inneholder også informasjon om tiltak som er vurdert og implementert for å minimere negative effekter fra selskapets aktiviteter og forretningsrelasjoner på menneskerettigheter og arbeidsvilkår.

#### 1.2. Kontaktinformasjon

Henvendelser om denne rapporten kan rettes til:

CARES AS CFO / QA-ansvarlig Patrick Solrunarson patrick@cares.no

#### 1.3. Rapporteringsplikt

Selskapet har hovedkontor ved Åshaugveien 68, 3170 Sem og er hjemhørende i Norge.

Selskapet hadde i 2023 salgsinntekter på NOK 157 905 000,- og balansesum på NOK 99 27-. I regnskapsåret 2023 har selskapet i gjennomsnitt hatt ca 130 årsverk. Selskapet er derfor rapporteringspliktig.

# 2. Om selskapets virksomhet

#### 2.1. Selskapets organisering og driftsområde

CARES driver renhold og kantinedrift til bedriftsmarkedet i store deler av Norge. Ambisjonen vår er å bli Norges fremste leverandør innen disse tjenestene.

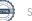

Med en pro-forma omsetning på nærmere 200 millioner, er vi blant Norges 10 største leverandører innen facility services. Selskapet har en policy om at alle renhold- og kantineoppdrag skal utføres av Cares egne ansatte uten bruk av underleverandører.

Vår filosofi er at folk som har det bra på jobb, har et bedre liv. Disse verdiene er godt forankret i organisasjonen og vi arbeider strategisk med å tiltrekke, ivareta og utvikle de beste medarbeiderne, noe vi tror gir oss et konkurransefortrinn i markedet.

#### 2.2. Interne retningslinjer

CARES har utviklet spesifikke prosedyrer for å integrere arbeidet med menneskerettigheter og anstendige arbeidsforhold, i tråd med kravene i åpenhetsloven. Disse retningslinjene er godkjent av CARES' styre og er tilgjengelig for alle ansatte på vår interne portal.

#### 2.2.1. Overordnet om mål og fremdrift

Vårt arbeid fokuserer på kontinuerlige risikovurderinger knyttet til våre aktiviteter og forretningsforbindelser. Vi er engasjert i å implementere tiltak for å oppnå våre mål, som detaljert i rapportens avsnitt 3 og 4, om det utførte arbeidet i rapporteringsåret.

#### 2.2.2. Mål for kommende år

For det kommende året har vi satt følgende mål:

- Videreutvikle vår aktsomhetsvurdering basert på erfaringer (Status: Under arbeid)
- Øke intern kompetanse om bærekraft og ansvarlig innkjøpspraksis (Status: Under arbeid)

# 3. Aktsomhetsvurderingen

#### 3.1. Metodikk og Fokusområder i Aktsomhetsvurderingen

CARES AS prioriterer kontinuerlige vurderinger av potensielle risikoer som kan påvirke grunnleggende menneskerettigheter og anstendige arbeidsforhold i forbindelse med selskapets operasjoner og forretningsrelasjoner. Selskapet kartlegger systematisk mulige brudd på disse områdene.

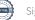

For å effektivisere aktsomhetsvurderingene, anvender CARES en spesialtilpasset plattform som overholder kravene i åpenhetsloven. Plattformen gir en systematisk oversikt over førsteleddsleverandører, forretningspartnere og andre relevante underleverandører. Denne oversikten danner grunnlaget for en innledende risikovurdering, som foretas etter følgende steg:

- 1. Basert på leverandørdata hentet fra Tripletex, som er regnskapssystemet CARES benytter, opprettes en fullstendig oversikt over selskapets førsteleddsleverandører og forretningspartnere. Selskapet har i plattformen manuelt opprettet andre kjente forretningspartnere og underleverandører ved behov. Gjennom plattformen oppdateres oversikten over selskapets førsteleddsleverandører løpende.
- 2. Leverandørdata blir ytterligere beriket manuelt av innkjøpsansvarlig, med tilleggsinformasjon som finansielle data og industrikoder.
- 3. Resultatet av steg 1 og 2 er en fullstendig oversikt over førsteleddsleverandører, forretningspartnere og underleverandører, inkludert detaljert leverandørinformasjon.
- 4. Risikovurderingsverktøyet i plattformen utfører en innledende klassifisering av disse aktørene basert på geografi og bransje, kategorisert som «høy», «medium» eller «lav» risiko for negativ innvirkning på menneskerettigheter og arbeidsforhold.
- 5. CARES har etablert spesifikke klassifiseringsregler tilpasset selskapets leverandørkjede. Dette inkluderer faktorer som produkt- og tjenestetype, produksjonsprosess, tidligere identifisert risiko og signert Code of Conduct. Ved hjelp av klassifiseringsverktøyet blir leverandører vurdert og kategorisert i henhold til definerte risikoparametere relatert til påvirkning på menneskerettigheter og arbeidsforhold.
- 6. For å dypere kartlegge risikoer, har CARES utnyttet sin plattform til å distribuere skreddersydde spørreskjemaer til utvalgte forretningsforbindelser for å samle inn tilleggsinformasjon. Plattformen har også vært benyttet til å anmode om relevant dokumentasjon og sertifiseringer fra førsteleddsleverandører, forretningspartnere og andre kjente underleverandører.
- 7. Med utgangspunkt i funn fra punktene 4, 5 og 6, har CARES evaluert og implementert tiltak for å undersøke og håndtere potensielle negative effekter på grunnleggende menneskerettigheter og anstendige arbeidsforhold. Tiltakene er prioritert basert på alvorlighetsgraden og sannsynligheten for skade, samt selskapets innflytelse for å fremme positiv endring. Prioriteringene reflekterer selskapets ansvar og tilknytning til risikoen, og er tilpasset virksomhetens størrelse, natur og kontekst.
- 8. Selskapet har involvert interessenter, leverandører og forretningspartnere ved iverksettelse av tiltak.

Det er utarbeidet grundige analyser av leverandørkjeden basert på leverandørdata, resultater fra risikoklassifisering, og informasjon innhentet fra leverandørkjeden. Punkt 3.2 presenterer følgende innsikter hentet fra analysene:

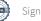

a. Antallet og detaljene om førsteleddsleverandører, forretningspartnere og andre kjente underleverandører.

b. En oversikt over de enhetene blant førsteleddsleverandører, forretningspartnere og underleverandører som har mottatt og besvart spørreskjemaer relatert til CARES' aktsomhetsvurdering.

c. Informasjon fra leverandører som:

- Er underlagt åpenhetsloven.
- Har gjennomført aktsomhetsvurderinger i samsvar med lovens krav.
- Har dokumentert resultatene av sine vurderinger i en rapport som overholder lovens standarder.

d. En detaljert risikovurdering av førsteleddsleverandører, forretningspartnere og andre kjente underleverandører basert på risikoprofilene [høy, medium, lav]. e. En oversikt over de enhetene hvor tiltak er iverksatt, som beskrevet i punkt 6.

Følgende aspekter er sentrale i CARES' aktsomhetsvurdering i forhold til selskapets operasjoner og forretningsrelasjoner:

- Selskapets operasjonelle kontekst.
- Forretningsmodellen.
- Posisjonen i leverandørkjeden.
- Type produkter og tjenester.

I de neste avsnittene vil det bli gitt en detaljert redegjørelse for signifikante risikoer for negative konsekvenser for menneskerettigheter og anstendige arbeidsforhold som er identifisert gjennom CARES' aktsomhetsvurderinger. Dette inkluderer også en gjennomgang av eventuelle konstaterte brudd på disse områdene.

#### 3.2. Selskapets leverandørkjede og forretningspartnere

Selskapet har kommersielle relasjoner med x førsteleddsleverandører i rapporteringsåret av signifikant størrelse (over 100 'NOK i omsetning mht innkjøp). Selskapets leverandører er lokalisert i følgende land/geografisk område:

Land/geografisk område Antall leverandører Norge 44 Sverige 1

Antall leverandører i risikogrupper basert på industri Low 26 Medium 4

High 15

#### 3.3. Aktsomhetsvurderinger av selskapets produkter/tjenester

En grundig risikovurdering av førsteleddsleverandører og forretningspartnere har identifisert flere i høyrisikogrupper basert på industri og geografisk beliggenhet. Vi har distribuert spørreskjemaer via Microsoft Forms for å dokumentere tiltak de har implementert i henhold til åpenhetsloven. Responsen fra leverandørene varierer, og for de vi ikke har fått tilbakemelding fra innen rimelig tid, vurderer vi å avslutte vårt forretningsforhold.

#### 3.4. Resultatet av aktsomhetsvurderingen

Vår aktsomhetsvurdering har ikke avdekket brudd på menneskerettigheter eller anstendige arbeidsforhold i CARES' leverandørkjede i rapporteringsåret.

#### 3.5. Innledning

CARES forplikter seg til kontinuerlig å overvåke og evaluere effektiviteten av de iverksatte tiltakene.

# 4. Kommunikasjon med berørte interessenter og rettighetshavere

I rapporteringsåret har CARES ikke oppdaget brudd på menneskerettigheter eller anstendige arbeidsforhold. Vi har heller ikke identifisert vesentlige risikoer for slike brudd. Dialogen med interessenter benyttes aktivt for å styrke vårt arbeid med kartlegging og overvåkning.

# 5. Gjenopprettelse og erstatning

Det ble ikke avdekket hendelser som krever gjenopprettelse i rapporteringsåret. CARES følger internasjonale standarder og opprettholder en kontinuerlig dialog med interessenter for å identifisere eventuelle behov for gjenopprettelse.

\* \* \*

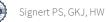

# Verifikasjon

Transaksjon 09222115557512634985

#### Dokument

Cares - Redegjørelse av aktsomhetsvurdering 2023 Hoveddokument 7 sider Initiert på 2024-03-11 16:48:45 CET (+0100) av Patrick Solrunarson (PS) Ferdigstilt den 2024-03-12 11:38:48 CET (+0100)

#### Underskriverne

| Patrick Solrunarson (PS)<br>Cares AS<br>Organisasjonsnr. 917860904<br><i>patrick@cares.no</i><br>+4740054481<br><i>Signert 2024-03-11 16:48:45 CET (+0100)</i> | <b>Ghazi Khder Jezdin (GKJ)</b><br>Cares AS<br>ghazi@cares.no<br>Signert 2024-03-11 21:15:08 CET (+0100) |
|----------------------------------------------------------------------------------------------------|----------------------------------------------------------------------------------------------------|
| <b>Heine Wang (HW)</b><br>Cares AS<br><i>heine.wang@wanginvest.no</i><br><i>Signert 2024-03-12 11:38:48 CET (+0100)</i>                                        |                                                                                                    |

Denne verifiseringen ble utstedt av Scrive. Informasjon i kursiv har blitt verifisert trygt av Scrive. For mer informasjon/bevis som angår dette dokumentet, se de skjulte vedleggene. Bruk en PDF-leser, som Adobe Reader, som kan vise skjulte vedlegg for å se vedleggene. Vennligst merk at hvis du skriver ut dokumentet, kan ikke en utskrevet kopi verifiseres som original i henhold til bestemmelsene nedenfor, og at en enkel utskrift vil være uten innholdet i de skjulte vedleggene. Den digitale signeringsprosessen (elektronisk forsegling) garanterer at dokumentet og de skjulte vedleggene er originale, og dette kan dokumenteres matematisk og uavhengig av Scrive. Scrive tilbyr også en tjeneste som lar deg automatisk verifisere at dokumentet er originalt på: https://scrive.com/verify

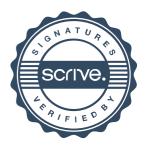